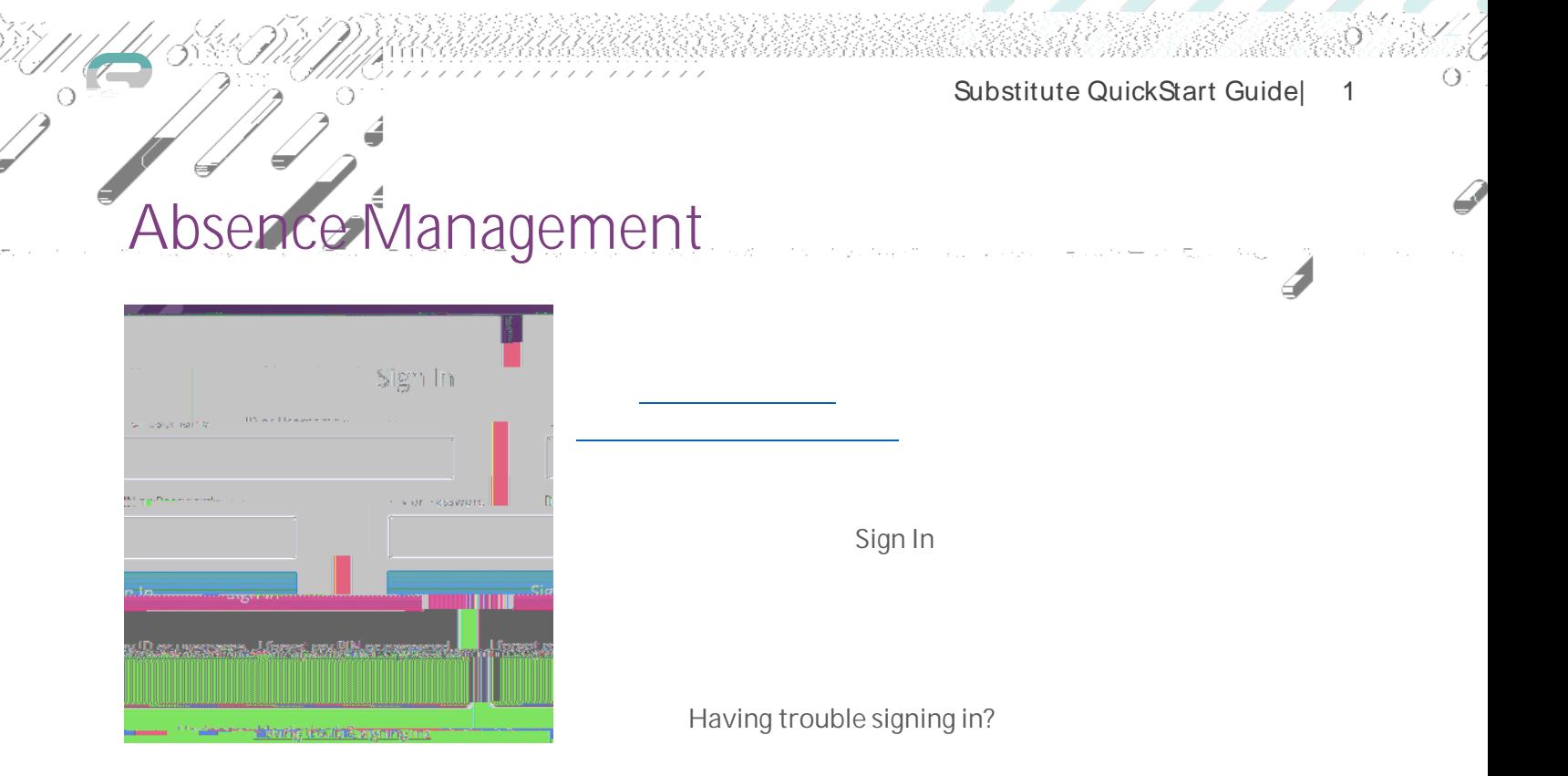

To accept a job, click the absence (or click absence  $R$ eject $R$ 

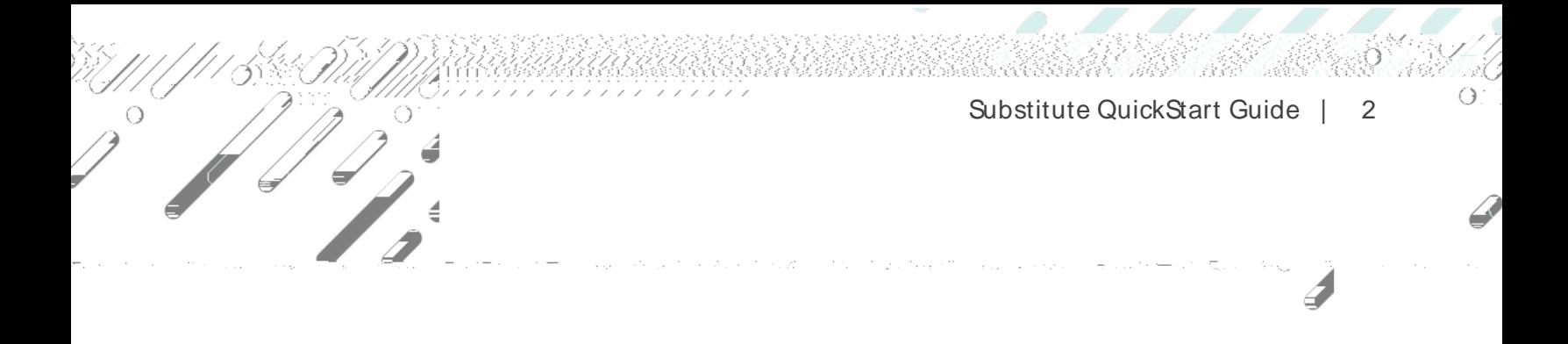

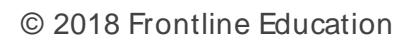